# セキュアWebアプライアンスのリリース変更

内容 はじめに 前提条件 要件 使用するコンポーネント リリースごとの変更履歴 オープンソースコンポーネント freebsd 関連情報

#### はじめに

このドキュメントでは、さまざまなバージョンのSecure Web Appliance(SWA)の主な変更点と追 加機能について説明します。

#### 前提条件

要件

この記事には特別な要件はありません。

この文書では、次の略語を使用します。

LD:限定的な導入。

GD:一般導入。

- MD:メンテナンスの導入
- ED:早期導入。
- HP:ホットパッチ。
- CLI:コマンドラインインターフェイス。
- GUI:グラフィカルユーザインターフェイス
- HTTP:ハイパーテキスト転送プロトコル。
- HTTPS:Hypertext Transfer Protocol Secure(ハイパーテキスト転送プロトコルによるセキュリテ ィ)。
- ECDSA:Elliptic Curve Digital Signature Algorithm (楕円曲線デジタル署名アルゴリズム)。

PID:プロセスID。

CTR:Cisco Threat Response(シスコの脅威対策)。

AMP:高度なマルウェア防御。

URL:Uniform Resource Locator。

CDA:コンテキストディレクトリエージェント。

使用するコンポーネント

このドキュメントの内容は、特定のソフトウェアやハードウェアのバージョンに限定されるもの ではありません。

このドキュメントの情報は、特定のラボ環境にあるデバイスに基づいて作成されました。このド キュメントで使用するすべてのデバイスは、クリアな(デフォルト)設定で作業を開始していま す。本稼働中のネットワークでは、各コマンドによって起こる可能性がある影響を十分確認して ください。

#### リリースごとの変更履歴

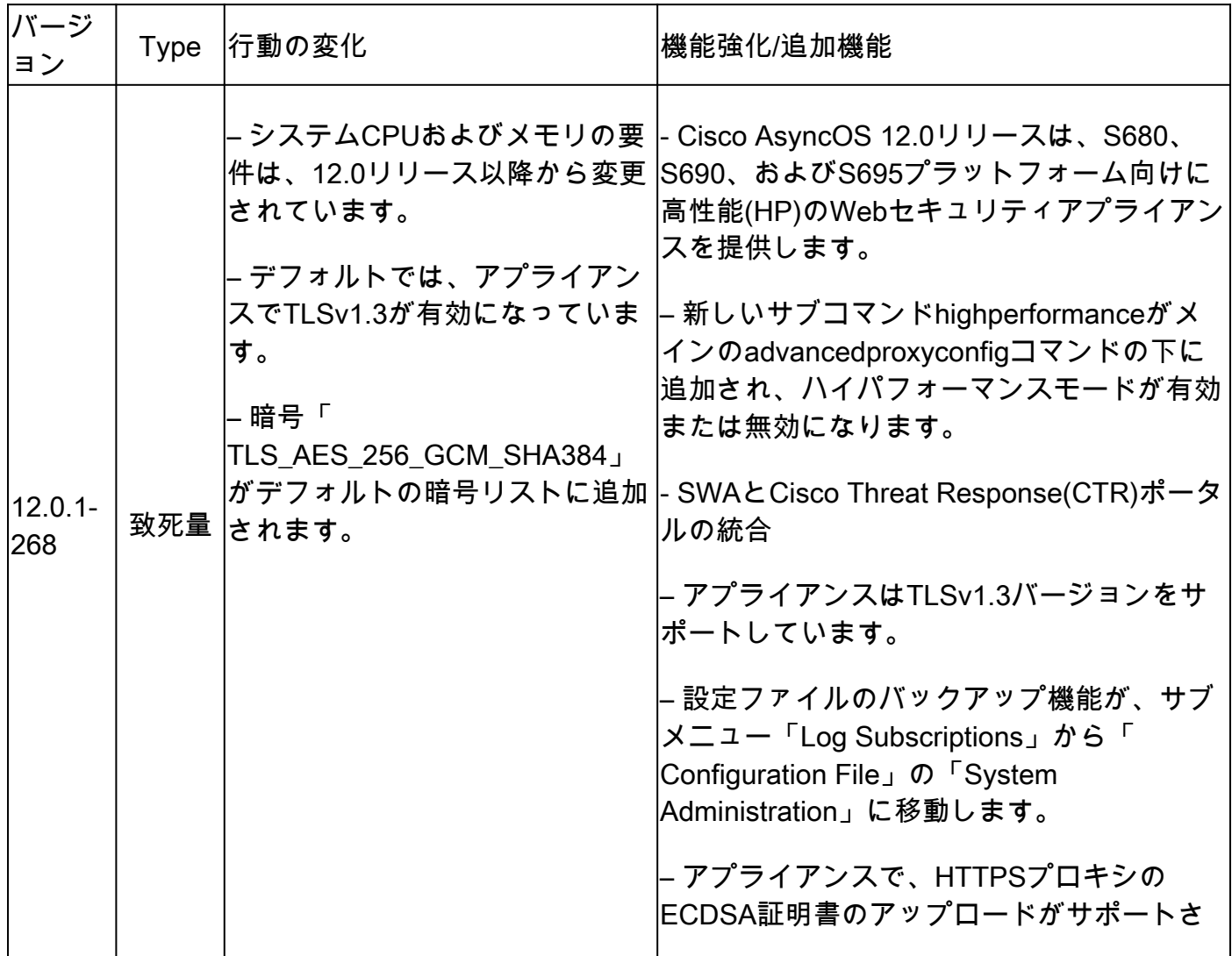

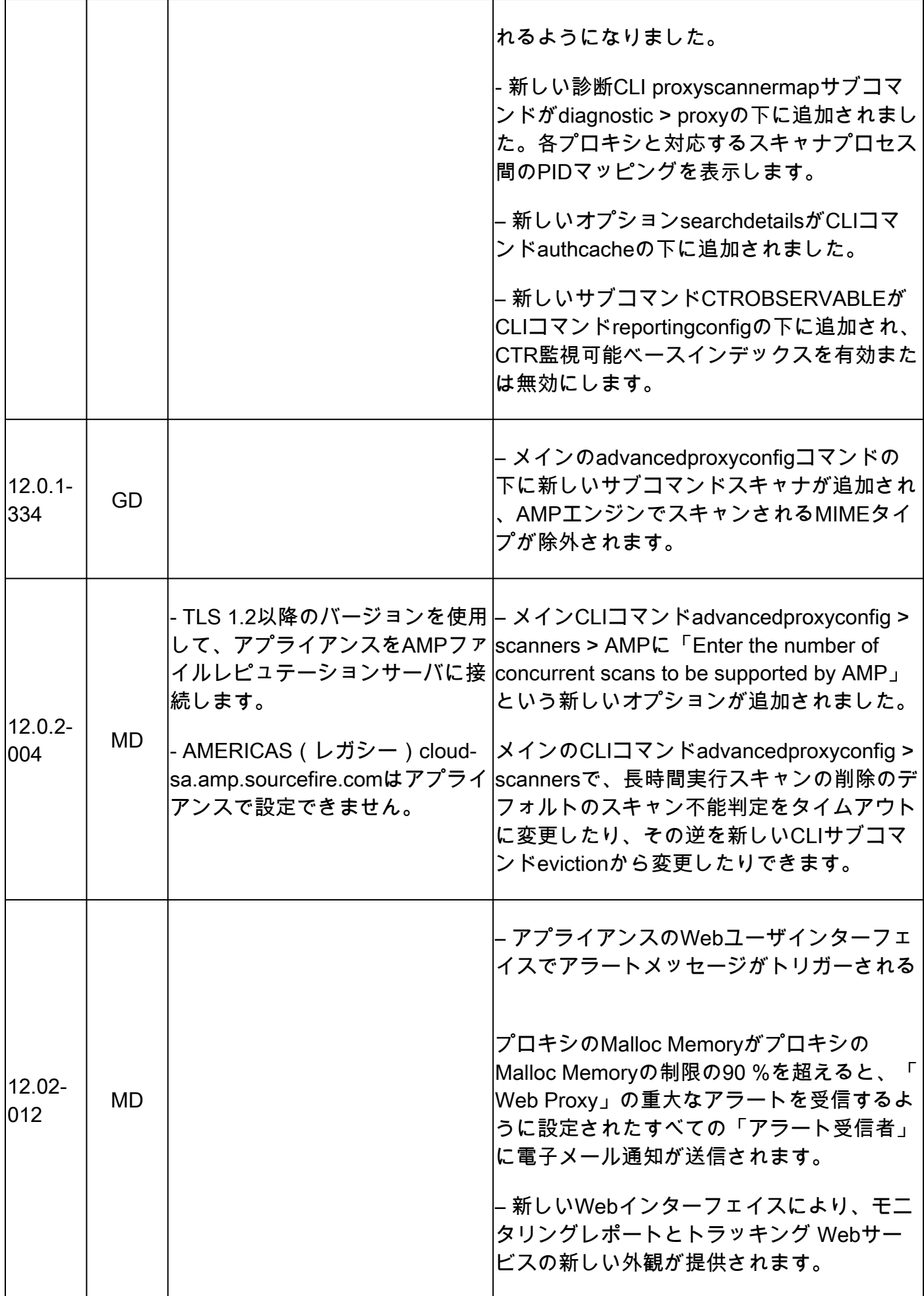

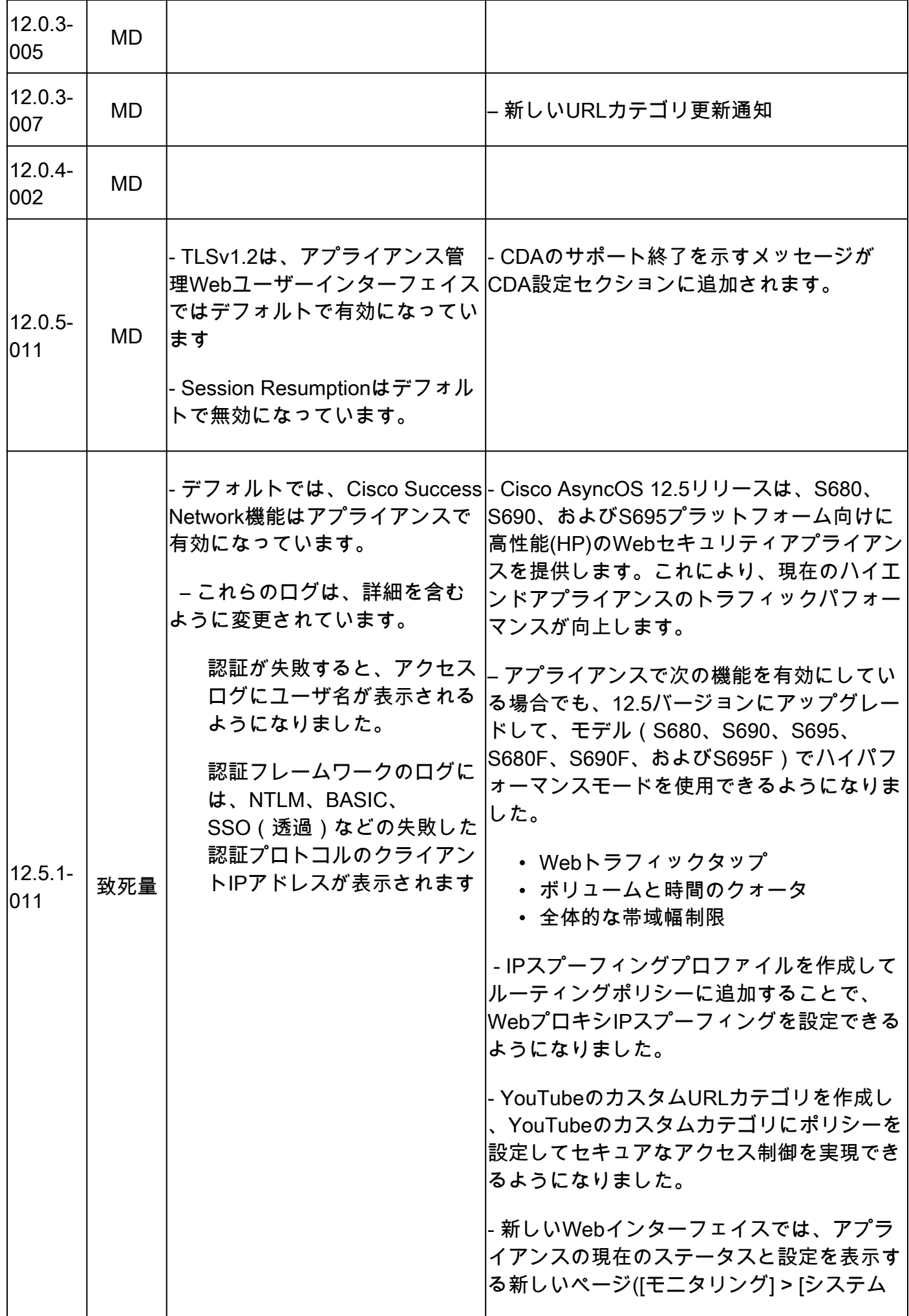

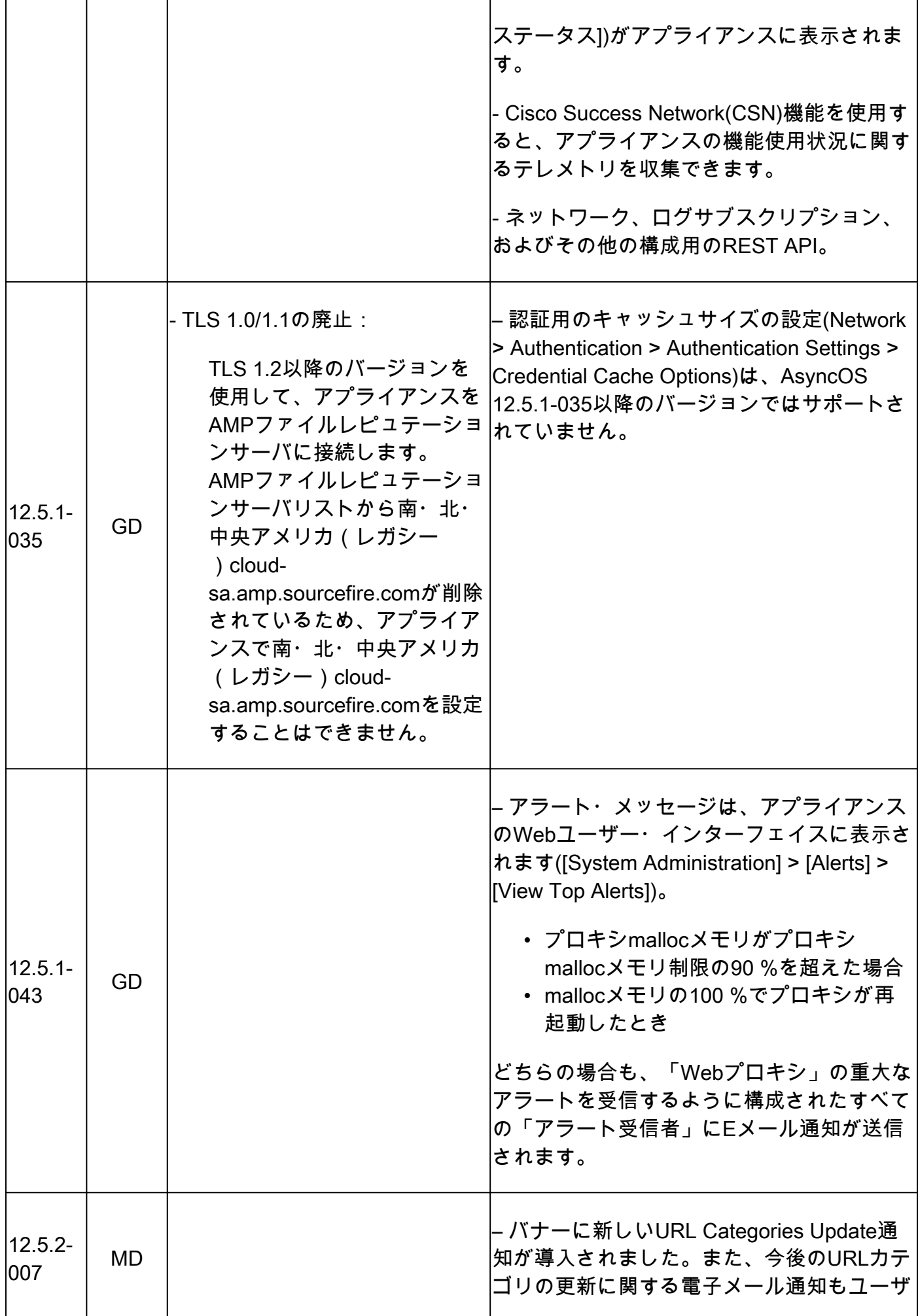

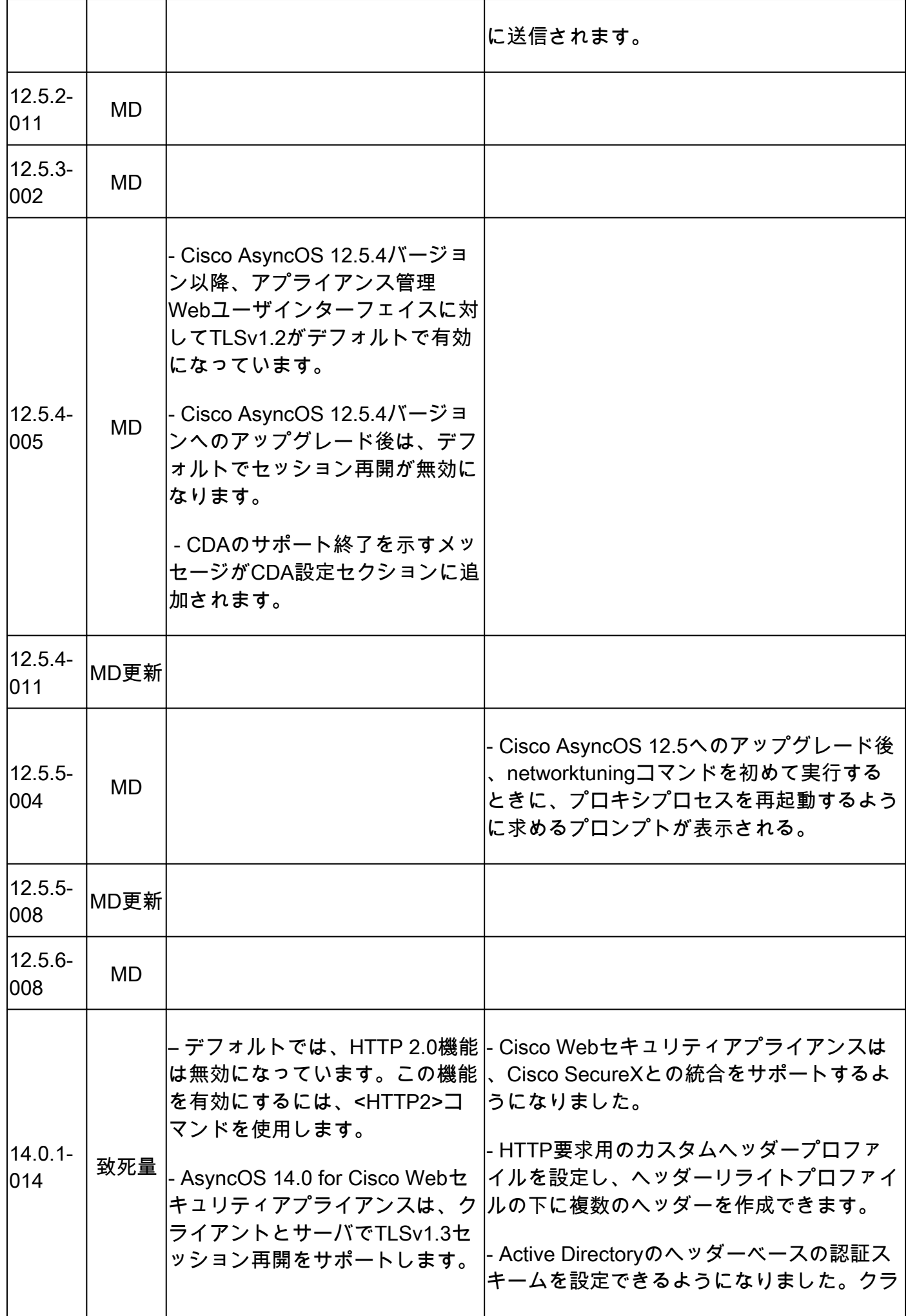

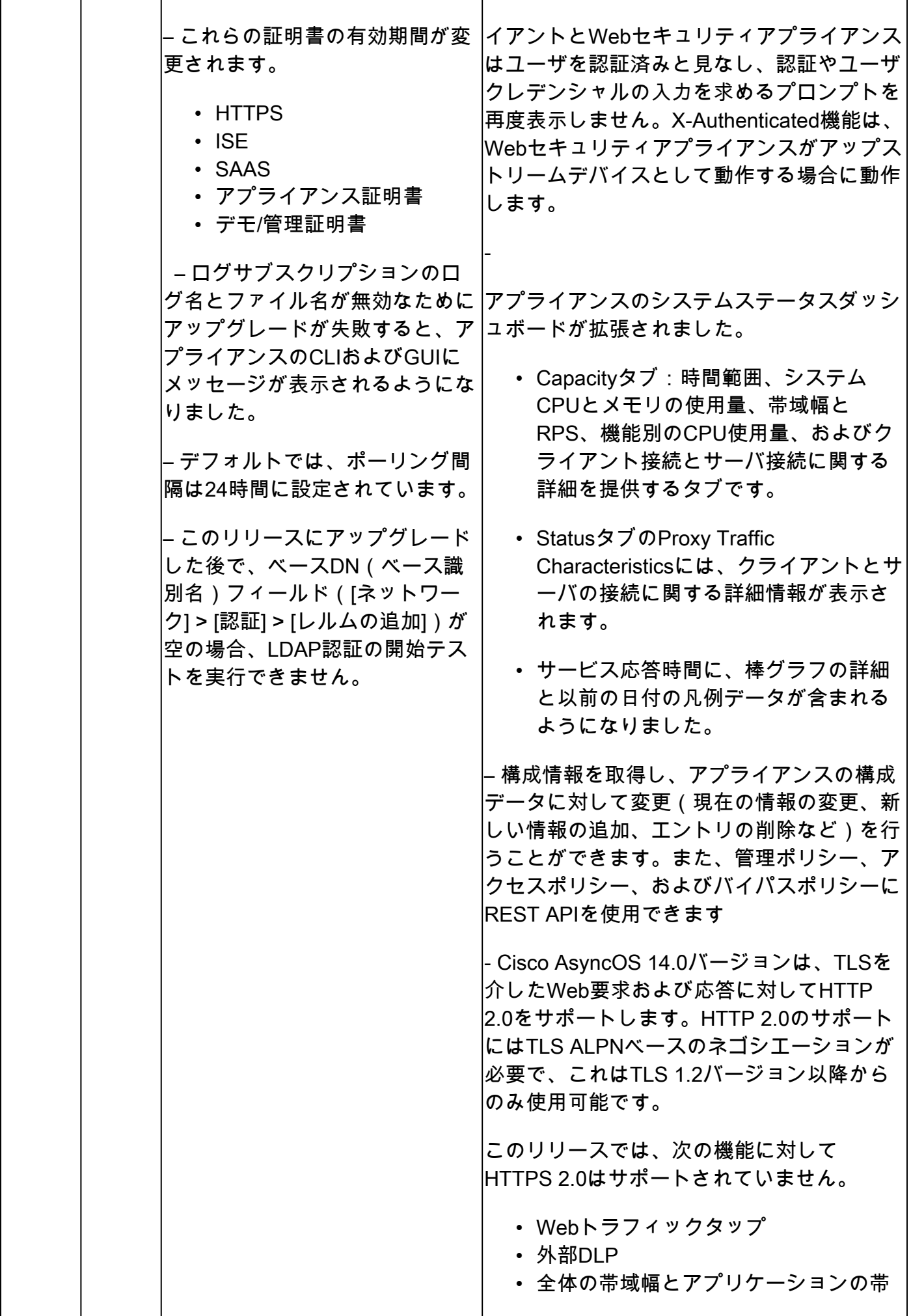

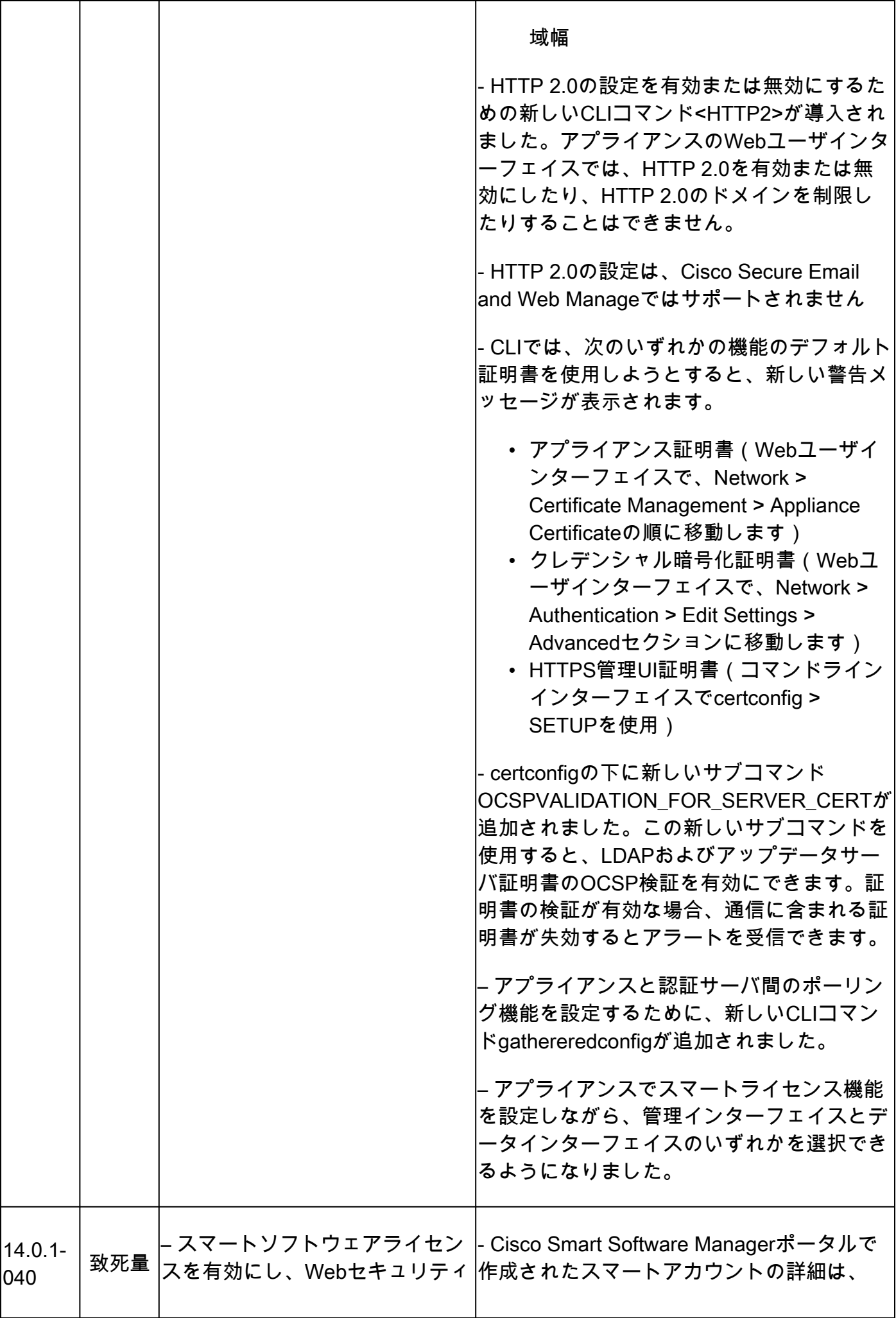

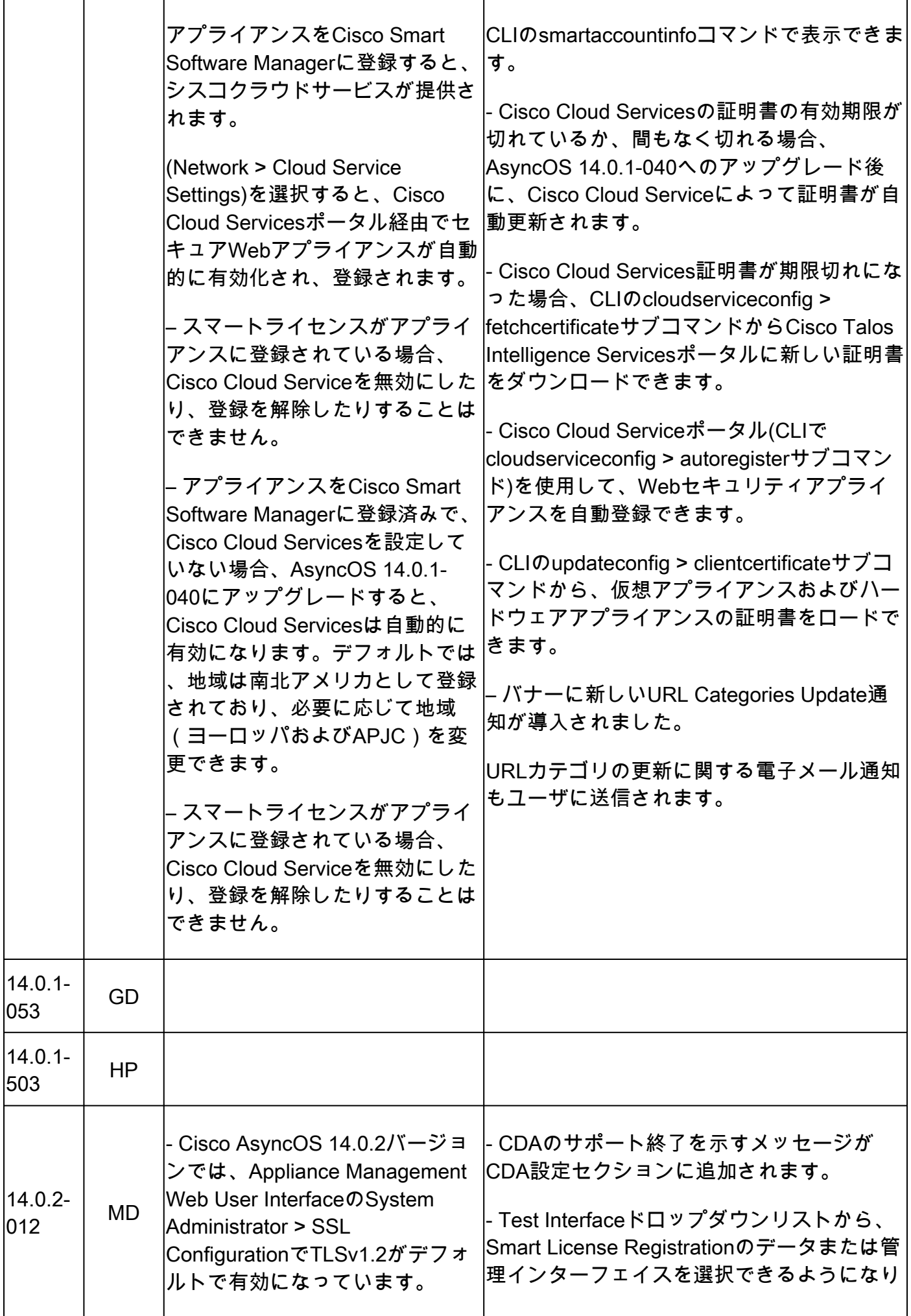

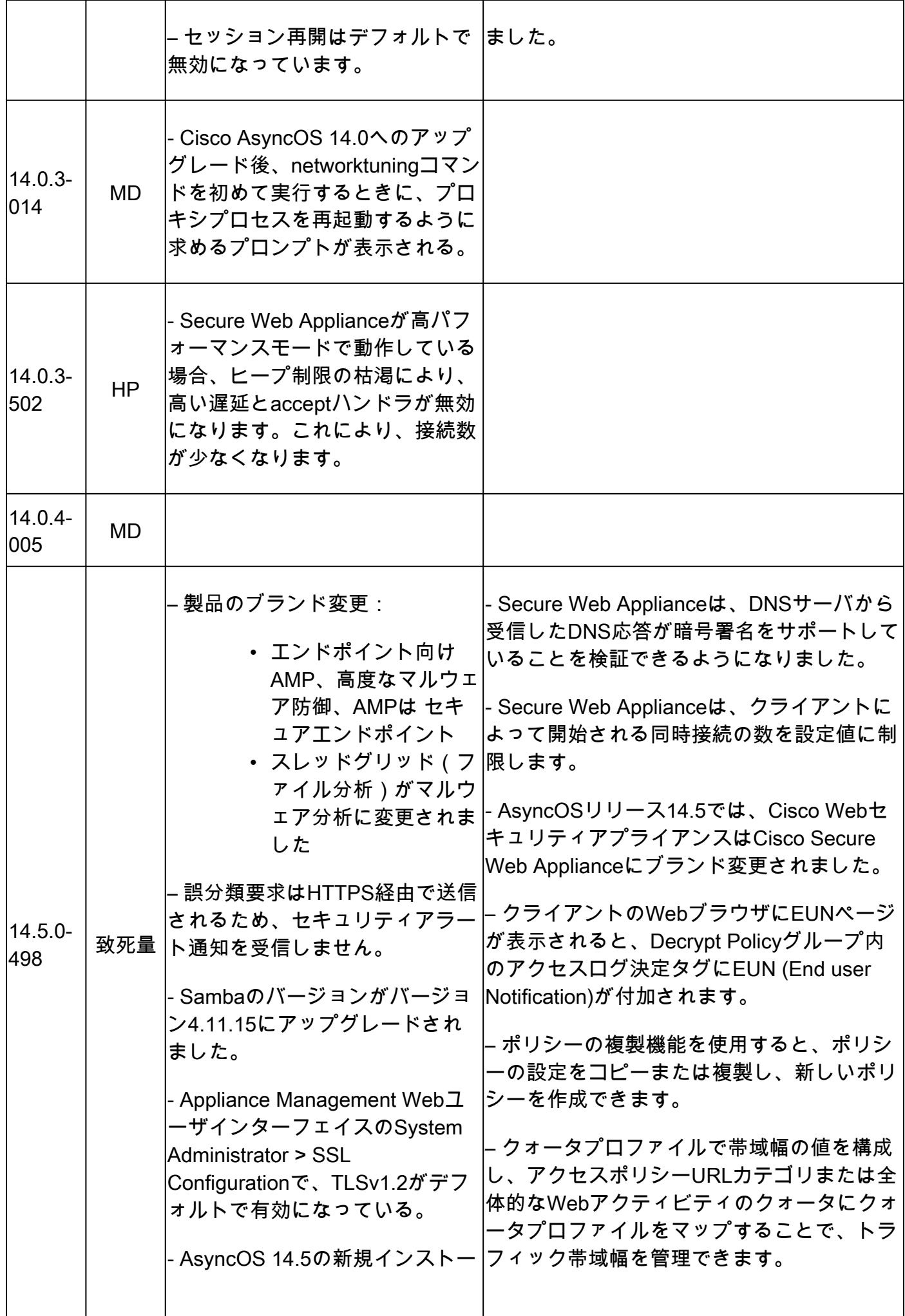

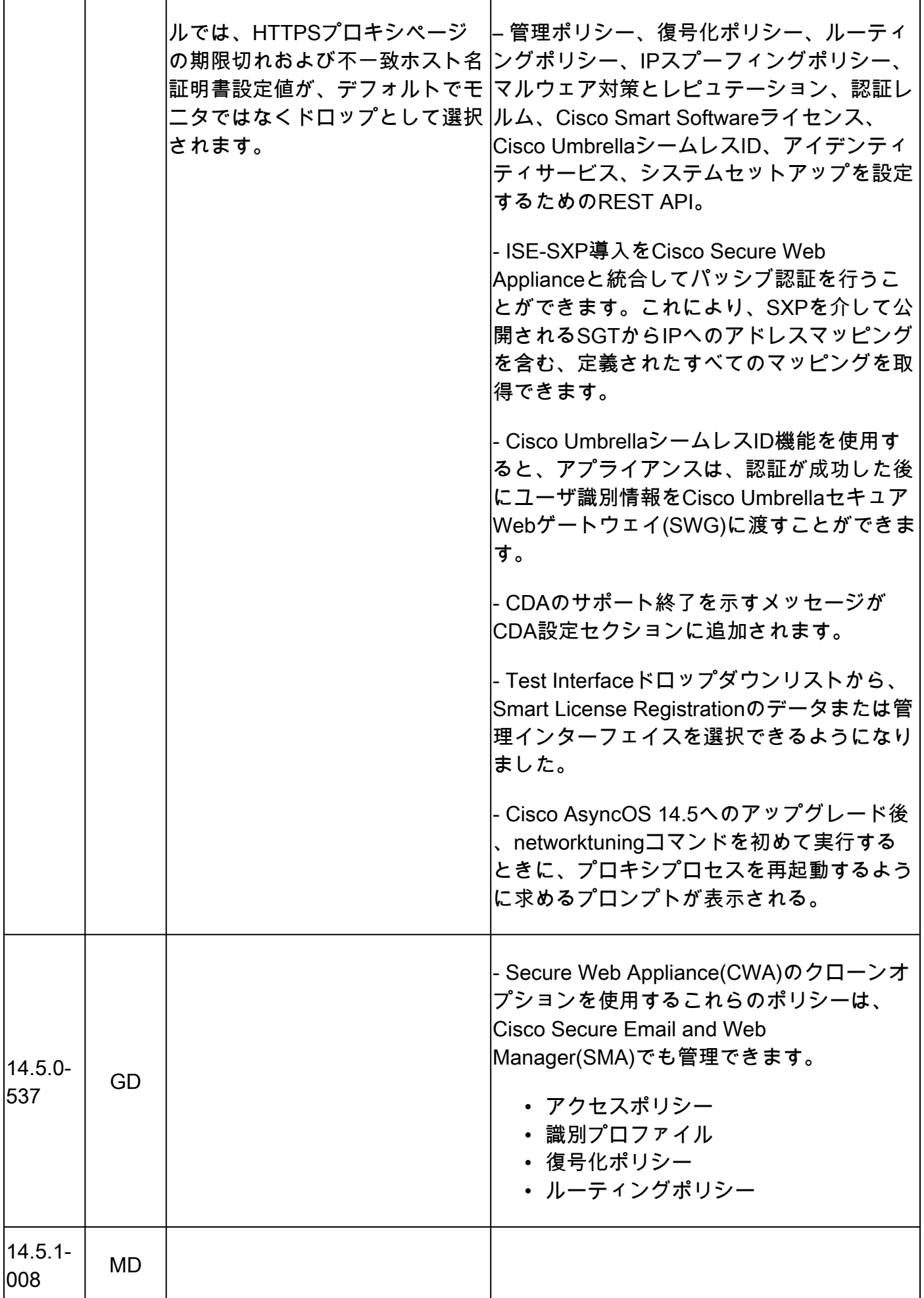

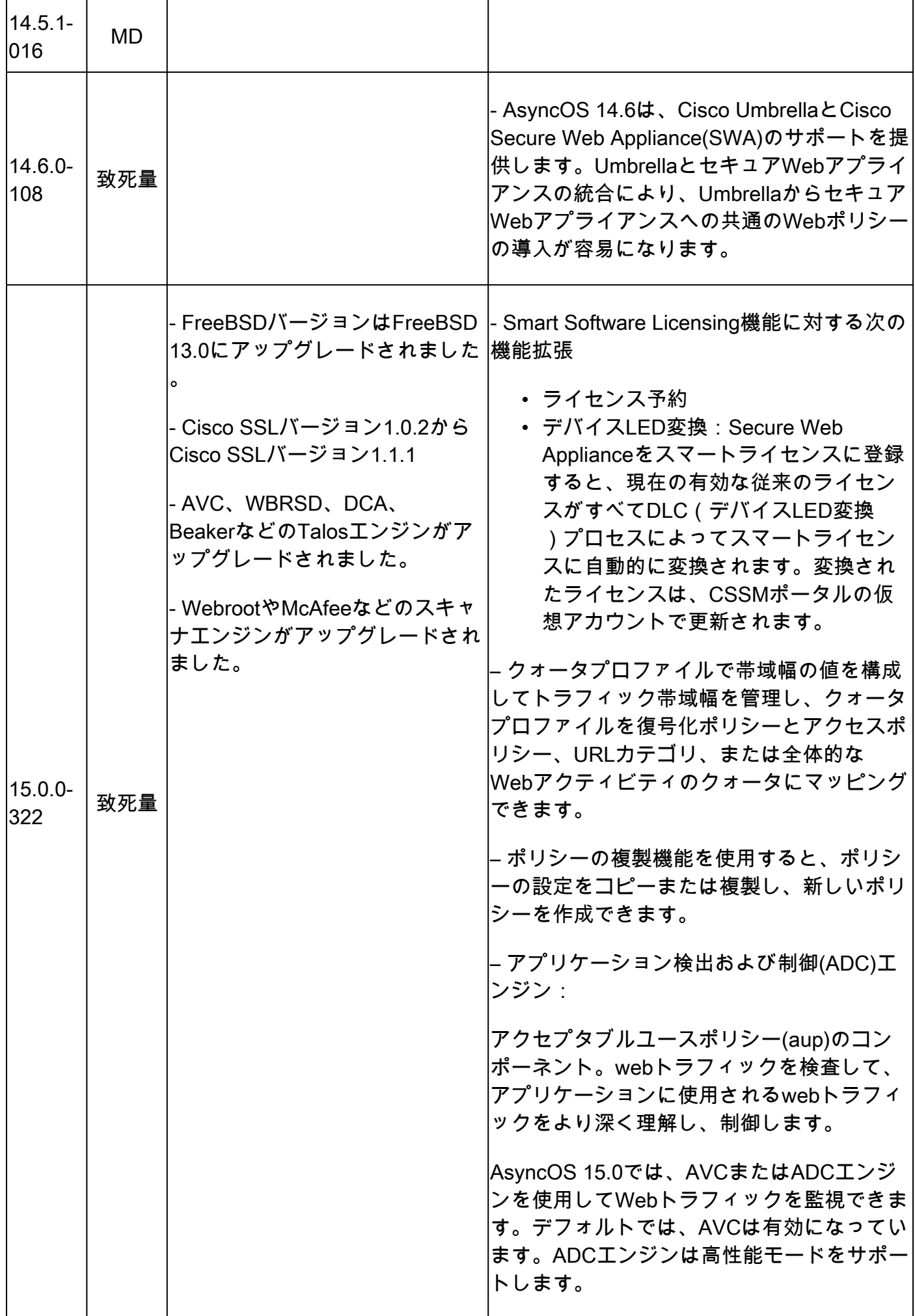

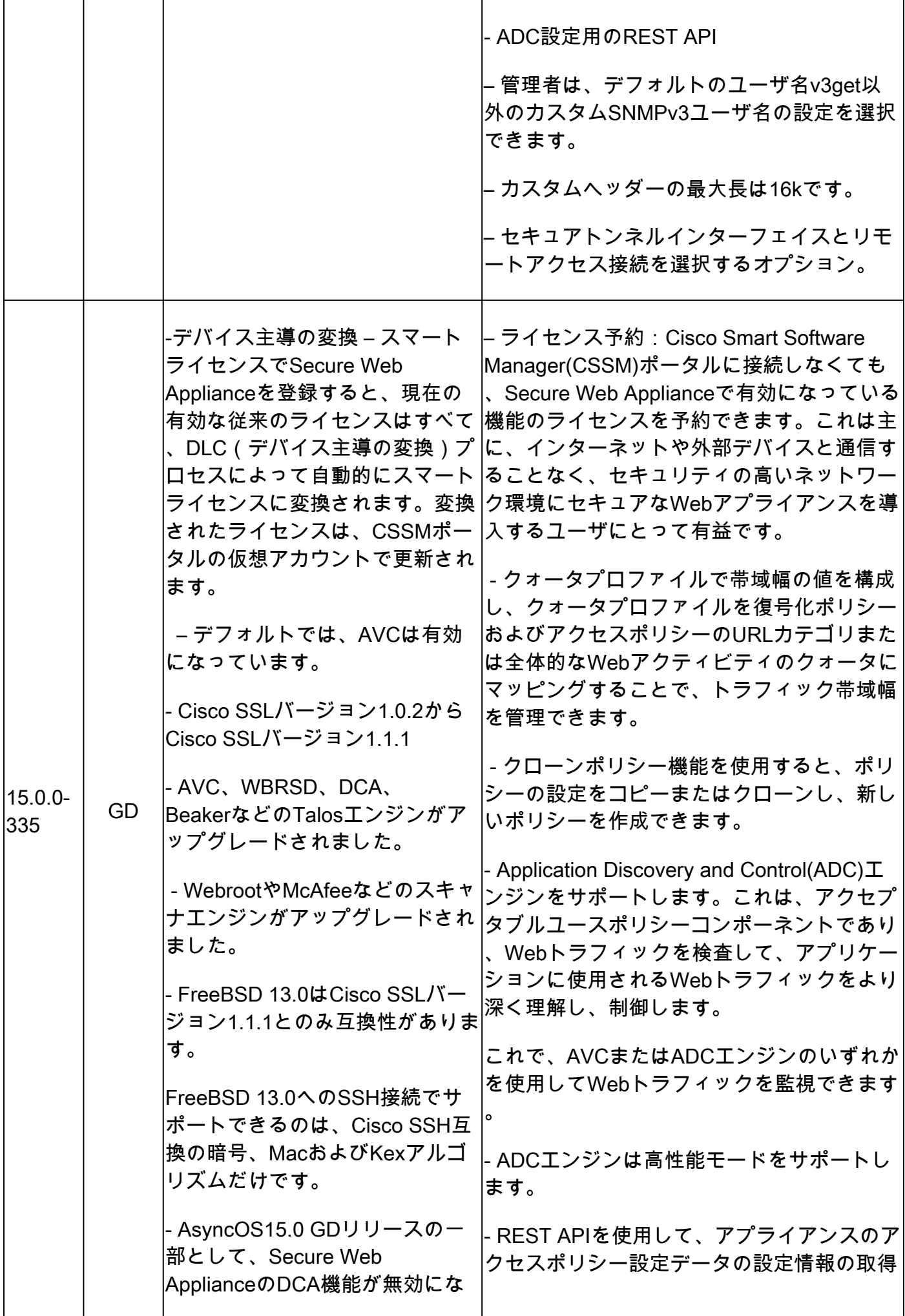

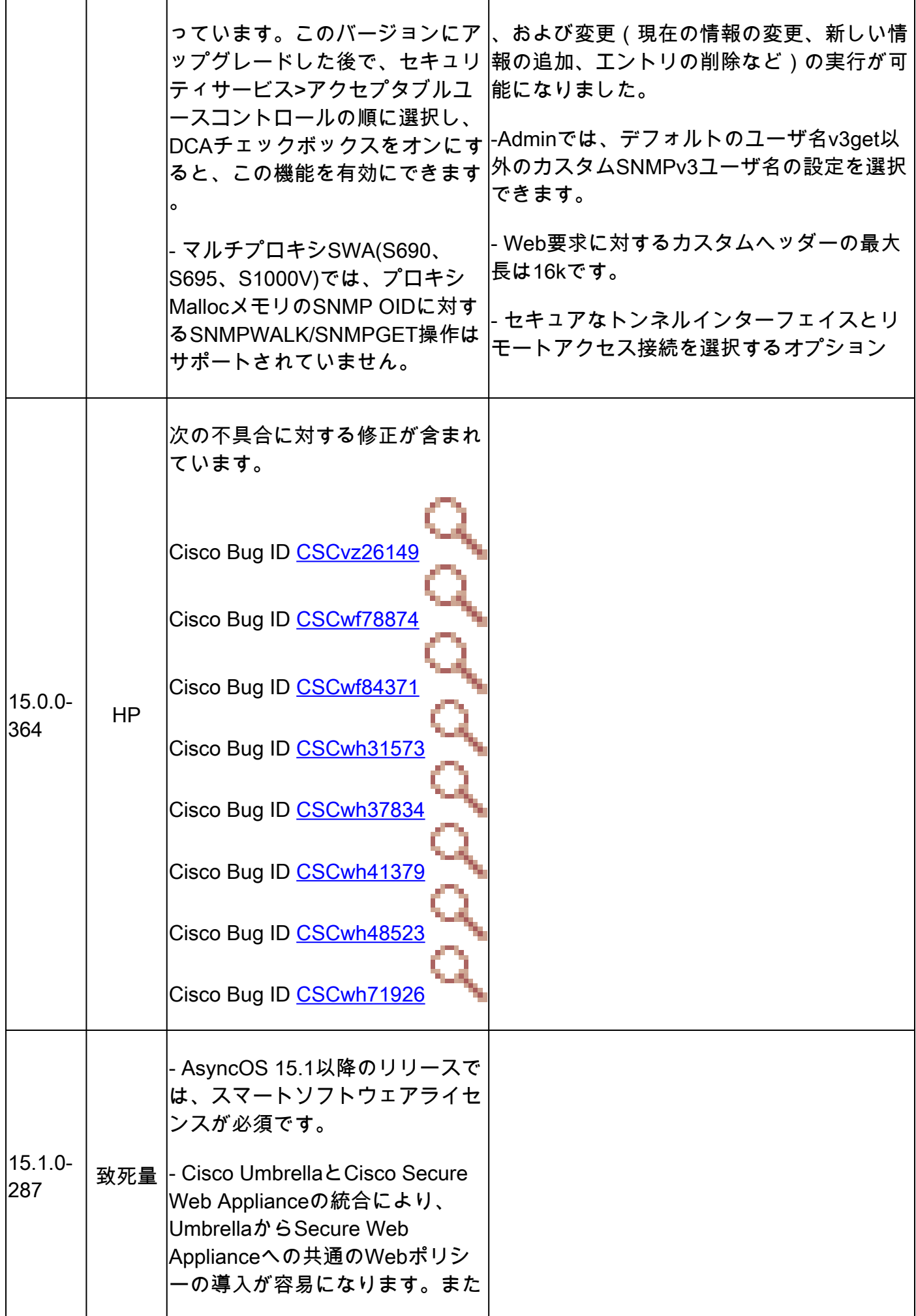

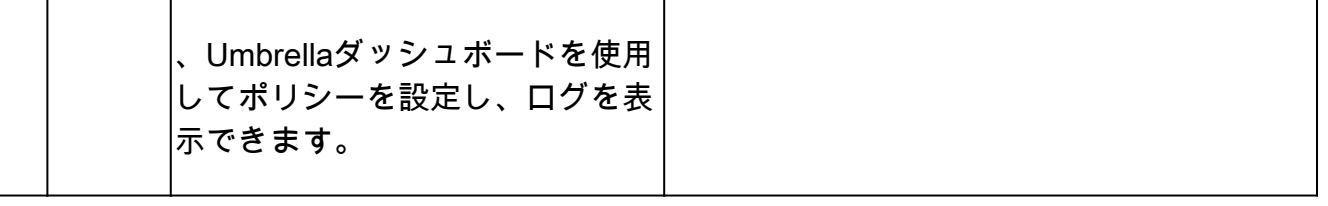

## オープンソースコンポーネント

SWAで使用されるオープンソースコンポーネントの変更のリストを次に示します。

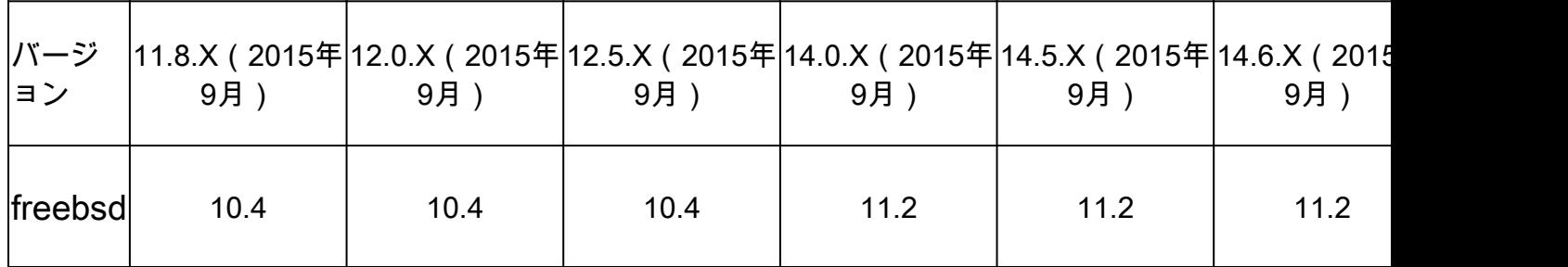

### 関連情報

- [AsyncOS 12.0 for Cisco Webセキュリティアプライアンスのリリースノート Cisco](https://www.cisco.com/c/ja_jp/td/docs/security/wsa/wsa_12-0/release-notes/release-notes-for-wsa-12-0.html)
- [AsyncOS 12.5 for Cisco Webセキュリティアプライアンスのリリースノート Cisco](https://www.cisco.com/c/ja_jp/td/docs/security/wsa/wsa_12-5/release-notes/release-notes-for-wsa-12-5.html)
- [AsyncOS 14.0 for Cisco Webセキュリティアプライアンスのリリースノート Cisco](https://www.cisco.com/c/ja_jp/td/docs/security/wsa/wsa_14-0/release-notes-for-wsa-14-0.html)
- [AsyncOS 14.5 for Cisco Secure Web Applianceのリリースノート:シスコ](https://www.cisco.com/c/ja_jp/td/docs/security/wsa/wsa-14-5/release-notes/release-notes-for-wsa-14-5.html)
- [コンテンツセキュリティのリリース用語は何ですか。\(cisco.com\)を設定できます。](/content/dam/en/us/products/collateral/security/web-security-appliance/content-security-release-terminology.pdf)
- [Cisco Secure Email & Web仮想アプライアンスインストールガイド](https://www.cisco.com/c/dam/global/ja_jp/td/docs/security/content_security/virtual_appliances/Cisco_Content_Security_Virtual_Appliance_Install_Guide.pdf)
- [テクニカル サポートとドキュメント Cisco Systems](https://www.cisco.com/c/ja_jp/support/index.html?referring_site=bodynav)
- [AsyncOS 15.1 for Cisco Secure Web Applianceのリリースノート:シスコ](/content/en/us/td/docs/security/wsa/wsa-15-1/release-notes/release-notes-for-wsa-15-1.html)
- [AsyncOS 15.0ホットパッチ1に関するCisco Secure Webアプライアンス向けリリースノー](/content/en/us/td/docs/security/wsa/wsa-15-0-HP1/release-notes-for-wsa-hp1-15-0.html) •[ト – シスコ](/content/en/us/td/docs/security/wsa/wsa-15-0-HP1/release-notes-for-wsa-hp1-15-0.html)

翻訳について

シスコは世界中のユーザにそれぞれの言語でサポート コンテンツを提供するために、機械と人に よる翻訳を組み合わせて、本ドキュメントを翻訳しています。ただし、最高度の機械翻訳であっ ても、専門家による翻訳のような正確性は確保されません。シスコは、これら翻訳の正確性につ いて法的責任を負いません。原典である英語版(リンクからアクセス可能)もあわせて参照する ことを推奨します。